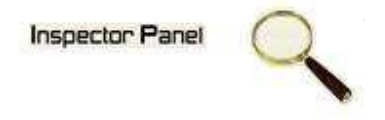

## **INSPECTOR PANEL**

## **Plano de Iteração (01) - Construção**

**Versão <1.0>**

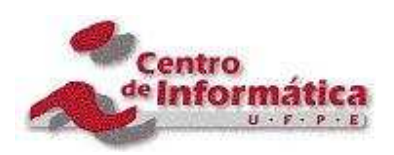

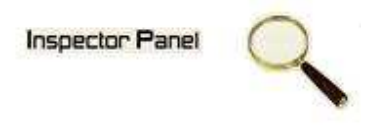

## **Histórico da Revisão**

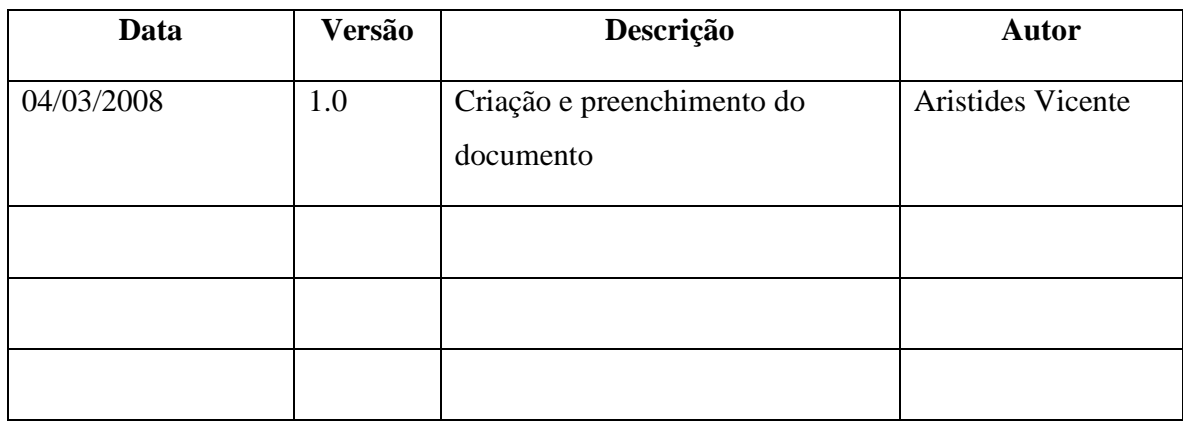

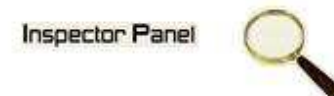

# Índice Analítico

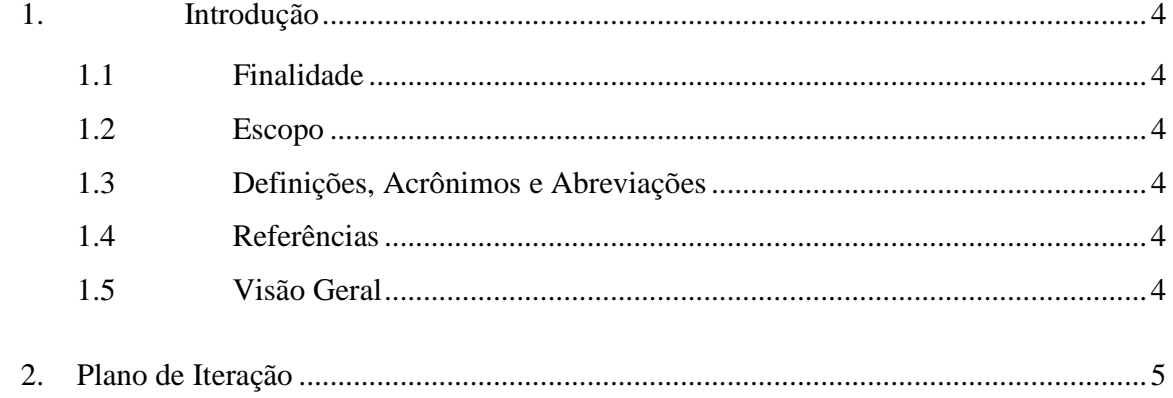

**Inspector Panel** 

## **Plano de Iteração (01) - Construção**

#### **1. Introdução**

#### **1.1 Finalidade**

Este documento descreve um plano detalhado para a primeira Iteração de Construção do Inspector Panel.

Esta primeira iteração implementará os casos de usos que servirão de base para os casos de usos mais importantes do sistema. A partir desta iteração será gerada a primeiro *release* alfa do sistema.

#### **1.2 Escopo**

Este plano de iteração aplica-se ao projeto Inspector Panel. Com a execução das atividades dessa iteração, será disponibilizado um *release* alfa contendo os casos de usos bases do sistema, que serão detalhados no item 2.

#### **1.3 Definições, Acrônimos e Abreviações**

Esta seção esta definida no artefato Glossário do sistema Inspector Panel.

#### **1.4 Referências**

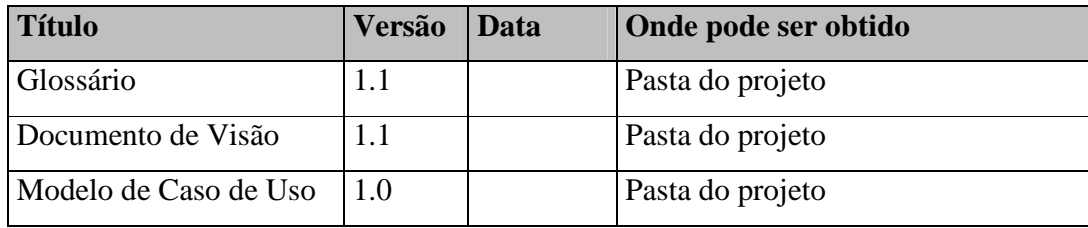

#### **1.5 Visão Geral**

Este documento está organizado em seções e subseções, onde descrevem as características do sistema, e estar organizado da seguinte forma:

Na seção 1, a Introdução, onde fornece uma visão geral de todo o seu conteúdo e inclui as seguintes subseções: a Finalidade, o Escopo, as Definições, os Acrônimos, as Abreviações, as Referências e a Visão Geral deste documento.

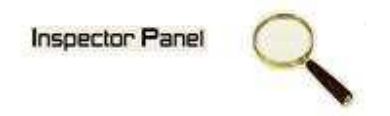

Na seção 2, apresenta-se o Plano de Iteração, onde está definido o ambiente do projeto.

### **2. Plano de Iteração**

A Figura 2.1 – Cronograma da iteração exibe o cronograma de atividades a serem executadas, por disciplina, nesta iteração.

**Inspector Panel** 

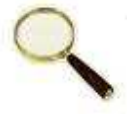

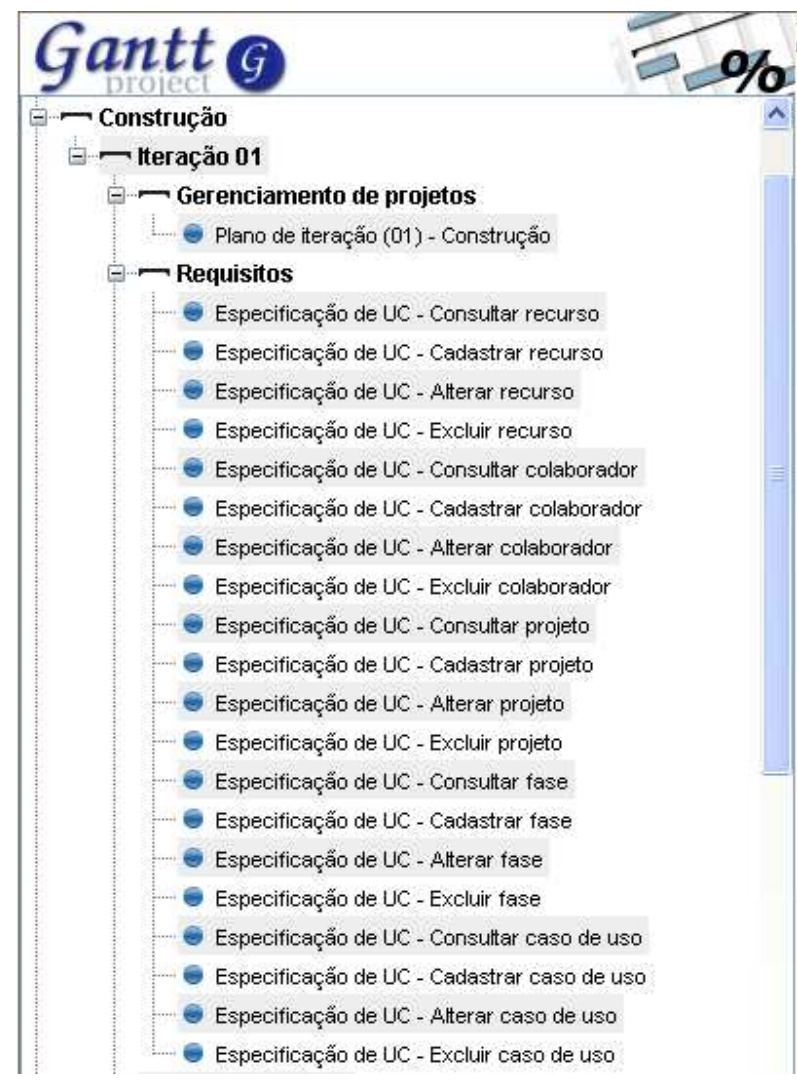

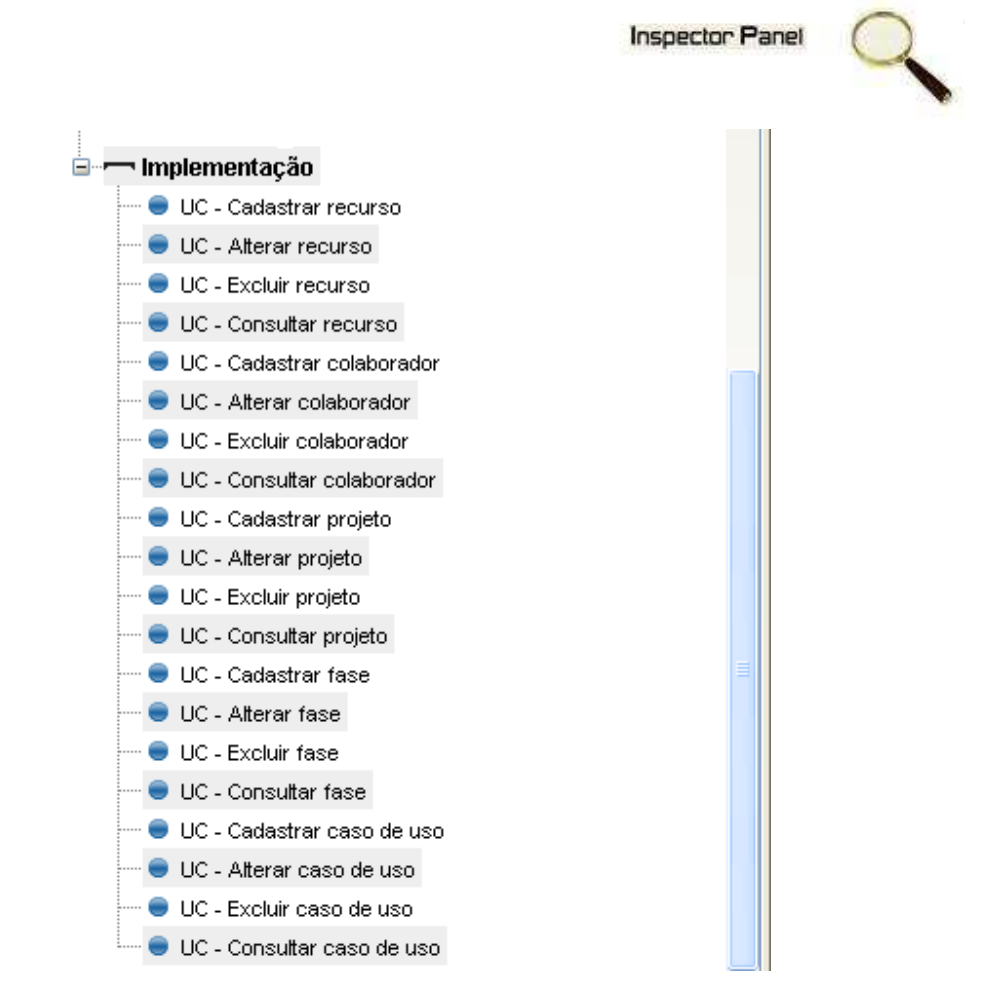

**Figura 2.1 - Cronograma da iteração**

Os seguintes artefatos ou produtos liberados serão gerados e revisados durante esta iteração:

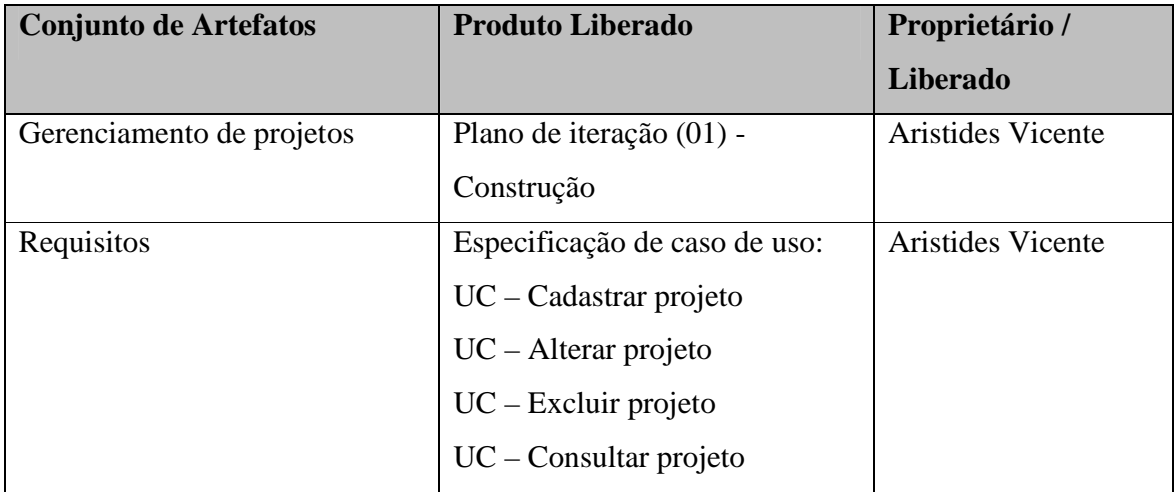

**Inspector Panel** 

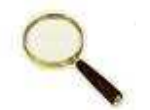

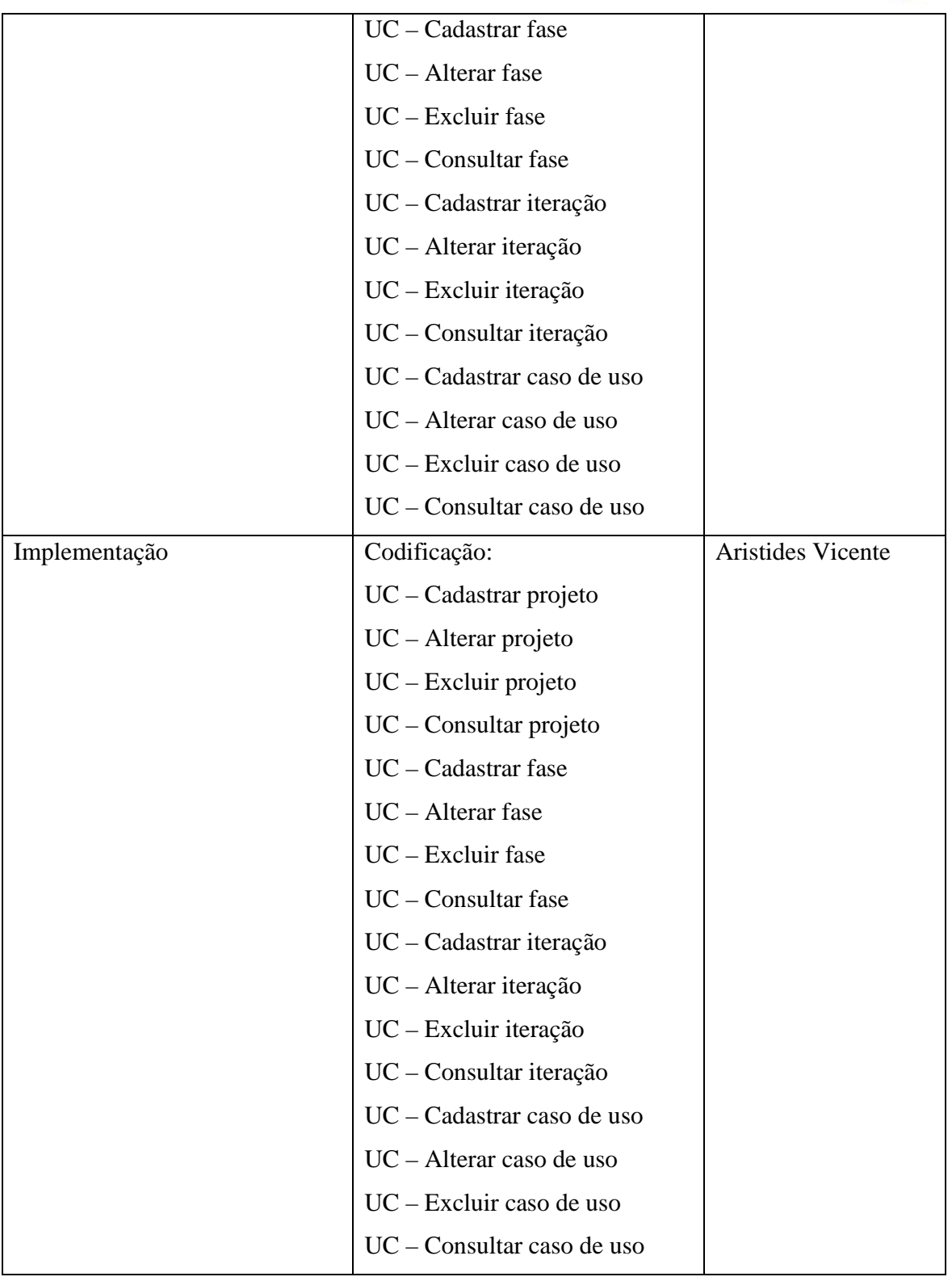

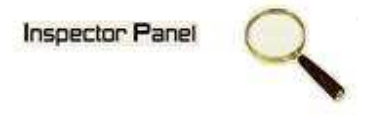

#### **3. Recursos**

Os recursos estão descritos no artefato Ferramentas.

#### **4. Casos de Uso**

Nesta iteração serão utilizados os diagramas/especificação dos casos de uso que foram elaborados na iteração.

#### **5. Critérios de Avaliação**

A meta principal dessa Iteração da Fase de Construção é implementar os casos de uso básicos para o funcionamento do sistema, estes casos de uso servem como base para os demais casos de uso.

Cada produto liberado desenvolvido durante esta iteração poderá ser revisado e atualizado durante a execução das demais fases do projeto.